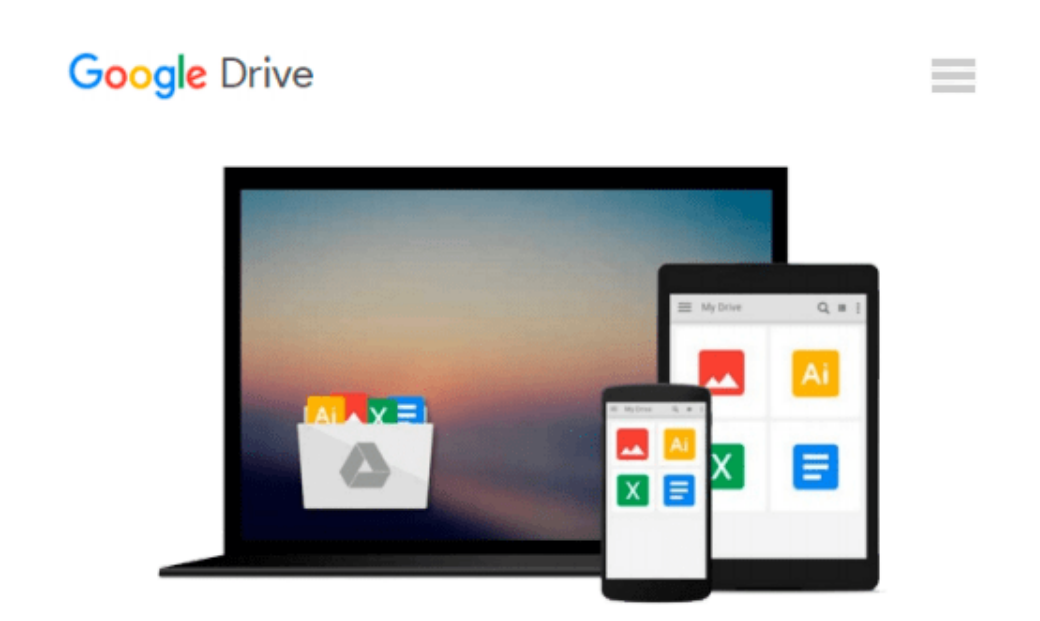

# **Linux para principiantes (Portuguese Edition)**

*Jason Cannon*

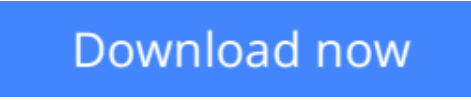

[Click here](http://bookengine.site/go/read.php?id=B017L631EM) if your download doesn"t start automatically

## **Linux para principiantes (Portuguese Edition)**

Jason Cannon

#### **Linux para principiantes (Portuguese Edition)** Jason Cannon

Se quer aprender a usar Linux mas não sabe por onde começar, siga este livro.

Saber por onde começar quando se inicia a aprendizagem de uma nova tecnologia pode ser um desafio, especialmente se o assunto parecer tão vasto. Pode existir tanta informação disponível que se torna difícil escolher por onde começar, ou pior, começa-se por uma via de aprendizagem e rapidamente se encontram demasiados conceitos, comandos e nuances que não estão explicadas. Este tipo de experiência torna-se frustrante e conduz a mais perguntas do que respostas.

Linux para principiantes não parte de nenhum pressuposto acerca do seu conhecimento anterior de Linux. Não precisa de conhecimentos prévios para beneficiar deste livro. Será guiado passo a passo usando uma abordagem lógica e sistemática. À medida que novos conceitos, comandos ou jargão surgem, estes serão explicados em linguagem simples tornando a aprendizagem fácil para qualquer pessoa.

Eis o que pode aprender se ler Linux para principiantes:

- •Como obter acesso a um servidor Linux se ainda não tem.
- •O que é uma distribuição Linux e qual escolher
- •Que software é preciso para se ligar a um servidor Linux a partir de Mac e Windows.
- •O que é SSh e como usar, incluindo criar e usar chaves SSH.
- •O Sistema de ficheiros e onde encontrar programas, configurações e documentos.
- •Comandos básicos de Linux mais comuns.
- •Criar, mover, eliminar e mudar o nome de pastas.
- •Listar, ler, criar, editar, copiar e eliminar ficheiros
- •Como funcionam as permissões e como decifrar o sistema de permissões do Linux
- •Como usar os editores nano, vi, e emacs.
- •Dois métodos para procurar ficheiros e pastas
- •Como comparar o conteúdo de ficheiros

•O que são pipes, porque são uteis e como as usar.

•Como comprimir ficheiros

**[Download](http://bookengine.site/go/read.php?id=B017L631EM)** [Linux para principiantes \(Portuguese Edition\) ...pdf](http://bookengine.site/go/read.php?id=B017L631EM)

**[Read Online](http://bookengine.site/go/read.php?id=B017L631EM)** [Linux para principiantes \(Portuguese Edition\) ...pdf](http://bookengine.site/go/read.php?id=B017L631EM)

#### **From reader reviews:**

#### **Diana Elliott:**

Book is to be different for each grade. Book for children until finally adult are different content. As it is known to us that book is very important usually. The book Linux para principiantes (Portuguese Edition) has been making you to know about other information and of course you can take more information. It is rather advantages for you. The reserve Linux para principiantes (Portuguese Edition) is not only giving you more new information but also to get your friend when you truly feel bored. You can spend your current spend time to read your e-book. Try to make relationship with the book Linux para principiantes (Portuguese Edition). You never truly feel lose out for everything when you read some books.

#### **Lewis Farnsworth:**

Now a day those who Living in the era where everything reachable by match the internet and the resources in it can be true or not call for people to be aware of each data they get. How individuals to be smart in obtaining any information nowadays? Of course the answer then is reading a book. Reading a book can help persons out of this uncertainty Information particularly this Linux para principiantes (Portuguese Edition) book because book offers you rich data and knowledge. Of course the details in this book hundred per-cent guarantees there is no doubt in it as you know.

#### **Debra Treat:**

Linux para principiantes (Portuguese Edition) can be one of your basic books that are good idea. We all recommend that straight away because this guide has good vocabulary that could increase your knowledge in vocabulary, easy to understand, bit entertaining however delivering the information. The copy writer giving his/her effort that will put every word into joy arrangement in writing Linux para principiantes (Portuguese Edition) however doesn't forget the main position, giving the reader the hottest as well as based confirm resource facts that maybe you can be considered one of it. This great information may drawn you into fresh stage of crucial considering.

#### **Ruth Hill:**

As we know that book is important thing to add our expertise for everything. By a guide we can know everything we really wish for. A book is a group of written, printed, illustrated or perhaps blank sheet. Every year seemed to be exactly added. This book Linux para principiantes (Portuguese Edition) was filled concerning science. Spend your free time to add your knowledge about your scientific research competence. Some people has different feel when they reading the book. If you know how big benefit of a book, you can feel enjoy to read a book. In the modern era like today, many ways to get book that you simply wanted.

**Download and Read Online Linux para principiantes (Portuguese Edition) Jason Cannon #SR0PAI9WY58**

## **Read Linux para principiantes (Portuguese Edition) by Jason Cannon for online ebook**

Linux para principiantes (Portuguese Edition) by Jason Cannon Free PDF d0wnl0ad, audio books, books to read, good books to read, cheap books, good books, online books, books online, book reviews epub, read books online, books to read online, online library, greatbooks to read, PDF best books to read, top books to read Linux para principiantes (Portuguese Edition) by Jason Cannon books to read online.

### **Online Linux para principiantes (Portuguese Edition) by Jason Cannon ebook PDF download**

**Linux para principiantes (Portuguese Edition) by Jason Cannon Doc**

**Linux para principiantes (Portuguese Edition) by Jason Cannon Mobipocket**

**Linux para principiantes (Portuguese Edition) by Jason Cannon EPub**